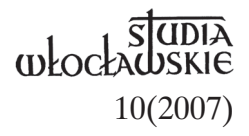

## KS. ANDRZEJ BRUŹDZIŃSKI

## **STATUT I REGULAMIN ARCHIWÓW KOŚCIELNYCH**

Współczesna archiwistyka, także kościelna, poleca, aby każde archiwum, a zwłaszcza archiwum większe i bardziej eksploatowane przez uczonych, posiadało swój własny statut i regulamin. Wynika to przede wszystkim z konieczności realizacji przynajmniej dwóch podstawowych zadań archiwum: opieki nad zasobem archiwalnym oraz uregulowania dostępu użytkowników do tegoż zasobu<sup>1</sup>. Według kanonu 491 obowiązującego *Kodeksu prawa kanonicznego* z 1983 r. każdy ordynariusz powinien ogłosić, dostępny dla wszystkich zainteresowanych, szczegółowy regulamin własnego archiwum diecezjalnego, jak też dla innych archiwów pozostających w związku z jego kurią, czy też podległych jego władzy. List okólny Papieskiej Komisji ds. Kościelnych Dóbr Kultury *O funkcji pastoralnej archiwów kościelnych* z 2 II 1997 r. zaleca oprócz określenia regulaminu dla archiwum diecezjalnego ustalenie podobnych wytycznych także dla archiwów parafialnych<sup>2</sup>. Zadaniem regulaminu jest określenie podstawy prawnej istnienia danego archiwum, ustalenie jego wewnętrznej organizacji oraz szczegółowych zadań archiwum, sprecyzowanie relacji i stosunku do składnicy akt, określenie zakresu prac i odpowiedzialności archiwisty, a także dostępności dokumentacji archiwalnej dla uczonych i innych użytkowników. Regulamin powinien określać m.in. terminy otwarcia archiwum i warunki dostępu do zgromadzonego tam zasobu.

Pierwsze, w szerszym zakresie, w Polsce na terenie kościelnym zasady funkcjonowania archiwów wytyczył ks. Stanisław Librowski (1914– 2002) w roku 1960, choć poszczególne archiwa diecezjalne posiadały już wcześniej swoje statuty i regulaminy, np. Archiwum Archidiecezjalne w Poznaniu dysponowało swoim statutem już w roku 1925, Archiwum Diecezjalne w Przemyślu w 1927 r.<sup>3</sup>, Archiwum Diecezjalne w Płocku w 1928 r., oraz Archiwum Diecezjalne w Kielcach w 1939 r.4

Obowiązujące obecnie w polskich archiwach kościelnych statuty i regulaminy, do których udało się dotrzeć, oparte są zasadniczo na wzorcu opracowanym przez ks. prof. Librowskiego. Statut ten podzielony został na cztery grupy zagadnień. Pierwsza grupa dotyczy ogólnych zasad, druga omawia cele i zadania, trzecia przedstawia zasób archiwalny zgromadzony w danym archiwum, a ostatnia poświęcona została przedstawieniu organizacji archiwum.

Nie istnieje w tej materii żaden dokument Stolicy Apostolskiej skierowany do całego Kościoła, który regulowałby ściśle zasady tworzenia takich dokumentów lub byłby ich wzorem. W końcu września 1902 r. Sekretariat Stanu Stolicy Świętej wydał list okólny skierowany do biskupów włoskich zawierający instrukcję o strzeżeniu i wykorzystaniu archiwów i bibliotek kościelnych, do której dołączono także krótki regulamin korzystania z archiwaliów kościelnych<sup>5</sup>. Następny dokument dotyczący w pośredni sposób tej sprawy wydany został w 1960 r. przez Papieską Komisję ds. Kościelnych Archiwów Włoskich. Skierowany został do ordynariuszy i przełożonych zakonnych, a dotyczył zarządu archiwami<sup>6</sup>. Kolejne wskazania w interesującej nas sprawie powstały dopiero pod koniec ubiegłego wieku. W roku 1992 włoskie Stowarzyszenie Archiwistów Kościelnych, odwołując się do doświadczeń archiwów kościelnych w wielu krajach europejskich, a zwłaszcza hiszpańskich i francuskich, opracowało *Regolamento degli Archivi ecclesiastici italiani*<sup>7</sup> , który to dokument został zaaprobowany na posiedzeniu Rady Stałej Episkopatu Włoch w dniach 27–30 III 1995 r. Dokument ten jest obszerniejszy aniżeli statut i regulamin znanych nam polskich archiwów, inna też jest jego rola, choć zawiera znaczące i dla nas interesujące wskazania. Co prawda dokument ten dotyczy Włoch, niemniej jednak może i powinien być wzięty pod uwagę w pewnym stopniu i w innych krajach do wypracowania wspólnego, bardziej odpowiadającego współczesnym wyzwaniom regulaminu archiwów kościelnych, i to nie tylko diecezjalnych.

**1.** Znane nam statuty polskich archiwów kościelnych rozpoczynają się od "zasad ogólnych". Z reguły jest tutaj wymieniony właściciel i podana oficjalna nazwa archiwum. Wspomniany dokument włoski podaje szeroko definicję archiwum kościelnego, które powstaje w wyniku uporządkowanego i systematycznego gromadzenia dokumentów pochodzących od publicznych instytucji kościelnych podlegających prawu kanonicznemu (kan. 486, § 2; 491, § 2; 535, § 4–5; 173, § 4; 1283, 3°; 1284, § 2, 9°; 1306, § 2), czy też od osób pełniących w Kościele funkcje publiczne. Archiwum powstaje i rozwija się dla pomocy osobie lub instytucji, która je wytwarza, a więc jest ono niejako "mimowolnym" następstwem działalności administracji danej instytucji. Dlatego według ogólnych zasad prawa kanonicznego właścicielem i odpowiedzialnym za archiwum, także za zakres jego dostępności, jest ta instytucja kościelna, która go wytworzyła<sup>8</sup>.

Podane zasady znakomicie wyjaśniają sprawę własności archiwaliów, jak też odpowiedzialności za ich stan zachowania, opracowanie i dostępność. W naszych statutach w tym miejscu precyzyjnie podaje się nazwę archiwum i wskazuje się na jego właściciela, tzn. komu ono podlega, podając właściwego ordynariusza. Zasadnym jest zaznaczenie, że archiwum jest samoistną instytucją kościelną o charakterze naukowo-kulturalnym, która jako podstawy prawne swego działania posiada statut i regulamin. Podaje się tutaj zwykle, za ks. Librowskim, iż sprawy finansowe archiwum leżą w gestii referatu finansowego kurii diecezjalnej.

**2.** Kolejnym działem statutu jest **opis celu i zadań postawionych przed archiwum**. Pierwszym najbardziej podstawowym zadaniem archiwum jest strzeżenie archiwaliów, co zawarte jest najczęściej w stwierdzeniu "przejmuje, przechowuje, zabezpiecza i konserwuje posiadane akta". Następnym zadaniem stojącym przed każdym archiwum jest porządkowanie i brakowanie akt, rejestracja i rekonstrukcja zespołów archiwalnych, inwentaryzacja i naukowe opracowanie, na co wskazuje kanon 486, § 3. Włoskie *Regolamento* przedstawiając te zagadnienia zwraca uwagę, że archiwa kościelne mają być powierzone opiece osób odpowiednio przygotowanych do pracy w archiwach, posiadających ukończony kurs archiwistyki, najlepiej na watykańskiej La Scuola Vaticana di Paleografia, Diplomatica e Archivistica lub też innych, podobnych uczelniach (art. 14)<sup>9</sup>. Ważkie jest także wskazanie na potrzebę podnoszenia przez pracowników swoich kwalifikacji zawodowych. Tam, gdzie brak jest odpowiednio przygotowanego do pracy w archiwum pracownika, skorzystać należy z pomocy odpowiednich woluntariuszy. Wspomniany list okólny Papieskiej Komisji ds. Kościelnych Dóbr Kultury z 1997 r. nakazuje wprost, iż przy opracowaniu zasobu archiwum należy ze szczególnym pietyzmem odnosić się do wskazań metodyki archiwalnej<sup>10</sup>.

Obowiązkiem archiwum jest nie tylko przechowanie, zabezpieczenie i konserwacja posiadanych archiwaliów, czy ich porządkowanie, inwentaryzacja, naukowe opracowanie, ale i sporządzenie odpowiednich pomocy archiwalnych. Także inwentarze innych archiwów instytucji podległych jurysdykcji ordynariusza powinny znajdować się w archiwum diecezjalnym. Inwentarze czy katalogi powinny być opatrzone indeksami ułatwiającymi kwerendy. Zaleca się wspólne z innymi archiwami rozważne wprowadzenie odpowiednich programów komputerowych służących do opracowywania zbiorów, a zwłaszcza takich programów, które będą ułatwiać naukowcom poszukiwania. Dla ochrony zasobu należy stosować różne techniki reprografii, w tym wykorzystywane powinny być nośniki z zapisem elektronicznym. Należy w ten sposób skopiować podstawowe zespoły archiwum, a zwłaszcza te, które są najczęściej wykorzystywane przez czytelników, aby zabezpieczyć poprzez to oryginały. Cenniejsze dokumenty przechowywane w archiwum powinny być w specjalny sposób zabezpieczone, ale w całym magazynie archiwalnym powinny znajdować się odpowiednie urządzenia utrzymujące właściwą temperaturę i wilgotność.

Dalszym zadaniem archiwum kościelnego jest udostępnienie materiałów archiwalnych organom władzy diecezjalnej oraz osobom i instytucjom kościelnym, naukowym i innym w granicach przewidzianych przez regulamin archiwum. Włoskie *Regolamento* stwierdza w artykule 35, iż z zasady tylko zasób archiwum (kan. 491, § 2) – a więc nie archiwum zakładowe czy składnica akt – jest udostępniany dla uczonych według norm określonych przez kompetentne władze (kan. 491, § 3). Archiwum natomiast może być dostępne dla badaczy według wspomnianego *Regolamento* (artykuł 38) dopiero po upływie 70 lat od daty zamknięcia akt. Dlatego akta wcześniejsze powinny być w składnicy akt. Jeżeli natomiast są już w archiwum, powinny być wyraźnie oddzielone.

Warto zanaczyć, że archiwum wykonuje tylko – w miarę możliwości – na prośbę zainteresowanych, drobne prace i wypisy z akt, nie prowadzi natomiast systematycznych badań genealogicznych.

Następnym zadaniem jest sprawowanie nadzoru nad składnicami akt w kurii diecezjalnej i sądu duchownego oraz nad archiwaliami parafialnymi i dekanalnymi w diecezji. Włoskie *Regolamento* w artykule 6 nakazuje ustalić zasady współpracy pomiędzy archiwistą a kancelariami poszczególnych urzędów diecezjalnych, aby wypracować stosowne dla nich instrukcje kancelaryjne, a także jednolite formy redagowania dokumentów, jak też odpowiednie wykorzystanie materiałów, czyli zastosowanie zasady metodyki archiwalnego nadzoru nad narastającym zasobem. Sugeruje się także w artykule 15 wspomnianego dokumentu, aby w każdej diecezji ustanowiony został delegat biskupi do spraw archiwów, który okresowo będzie oglądał archiwalia (zwłaszcza przy okazji wizytacji biskupich), sprawdzając stan zachowania dokumentów i akt, postulując konieczność ich konserwacji albo też przeniesienia do archiwum diecezjalnego, sprawdzając także prawidłowość brakowania dokumentacji niearchiwalnej.

Innym zadaniem postawionym przed archiwami kościelnymi jest troska o poszerzenie zasobu. Może ona dokonywać się przez nabytki z terenu diecezji lub rewindykację rozproszonych archiwaliów. Włoskie *Regolamento* w artykule 27 zaleca zbieranie mikrofilmów lub dysków optycznych z zapisem tych źródeł, które powinny znajdować się w danym archiwum, a których nie można odzyskać. Jest to ogólniejsza tendencja do tworzenia idealnych zespołów w archiwach kościelnych, po uzupełnieniu faktycznego zasobu archiwum archiwaliami przechowywanymi w innych archiwach lub przez ich uzupełnienie w innym zapisie.

Ostatnim zadaniem podawanym w statutach polskich archiwów kościelnych jest prowadzenie własnych prac naukowych. Należy jednakże poszerzyć te zadania – jak to zaleca list okólny *O funkcji pastoralnej archiwów kościelnych* – o działalność wydawniczą, wystawienniczą, edukacyjną i informacyjną. Prowadzić także należy, przy zachowaniu pełnej autonomii, współpracę z innymi kościelnymi czy świeckimi instytucjami archiwalnymi, naukowymi czy kulturalnymi na terenie kraju i za granicą<sup>11</sup>.

W celu właściwego wypełnienia swych zadań archiwum powinno prowadzić pracownię naukową oraz podręczny księgozbiór. *Regolamento* włoskie zawiera w artykule 24 podobne zalecenie, aby archiwa większe miały podręczny księgozbiór, zawierający ważniejsze zbiory źródeł, słowniki, encyklopedie, historie Kościoła, historie lokalne, a także inne pomoce użyteczne tak dla personelu, jak i dla badaczy w ich poszukiwaniach archiwalnych. Również do inwentarzy, katalogów i indeksów użytkownicy archiwum powinni mieć swobodny dostęp.

**3.** Kolejna grupa zagadnień znajdujących się w polskich statutach archiwów kościelnych dotyczy **zasobu archiwalnego**, który każde archiwum powinno odpowiednio opisywać. Na zakończenie tego działu zwykle omawia się zasady przekazywania materiałów archiwalnych do archiwum, które "powiększa swe zasoby przez napływ archiwaliów nowszych ze składnic kurii diecezjalnej po 10–15 latach od ich zamknięcia oraz z parafii i dekanatów, szczególnie sprzed 100 lat", chociaż w niektórych diecezjach datą tą jest rok 1945. Włoscy archiwiści kościelni w *Regolamento* – w celu zabezpieczenia zbiorów, a także ułatwienia kwerendy uczonym – zalecają w artykule 11, aby dokonywać konsolidacji w archiwum diecezjalnym dokumentacji różnych podmiotów kościelnych, z zachowaniem ich praw własnościowych. Zalecenie do odnosi się zwłaszcza do różnych stowarzyszeń i nieformalnych grup wiernych, którzy nie mają

obowiązku prowadzenia swojego archiwum, aby przekazali je do archiwum diecezjalnego. Archiwa tych instytucji kościelnych, które zaprzestały swojej działalności, powinny być oddane w zarząd instytucji wyższej<sup>12</sup>. Jednakże każde takie archiwum powinno zachować swój specyficzny charakter, jak też pełną kompletność.

**4.** Ostatnia grupa zagadnień w statucie archiwum dotyczy **organizacji archiwum**. Zasadniczo pada tutaj stwierdzenie, iż archiwum podlega bezpośrednio ordynariuszowi, który dla zarządu wspomnianą instytucją ustanawia dyrektora. Dalej przedstawiony jest zakres obowiązków dyrektora sprawującego zarząd wewnętrzny i zewnętrzny instytucji: administracyjny, techniczny i naukowy. Zakres tych obowiązków przedstawia się następująco: reprezentowanie archiwum na zewnątrz; odpowiedzialność za całość i należyty stan zbiorów; organizowanie pracy w archiwum, kierowanie pracownią naukową i zarząd księgozbiorem podręcznym; prowadzenie kancelarii własnej archiwum; składanie ordynariuszowi pisemnych sprawozdań z działalności archiwum – raz w roku statutowo, a także na każde wezwanie. Obok tych praw wyraźnie zastrzeżono, że nie może on – bez pozwolenia ordynariusza czy też prowincjała – alienować, jak też wynosić z archiwum żadnego dokumentu i rękopisu na terenie danego kraju (kan. 488). Wypożyczanie dokumentów poza własny kraj zastrzeżone jest Papieskiej Komisji ds. Kościelnych Dóbr Kultury. Włoskie *Regolamento* w artykule 31 nie zezwala w żaden sposób na niszczenie, sprzedaż czy alienację jakiejkolwiek dokumentacji, która powinna być przechowywana w archiwum.

Każdy statut archiwum musi być zatwierdzony przez właściwego dla siebie ordynariusza.

**Regulamin pracowni naukowej** z kolei reguluje dostęp badaczy do zasobu archiwum. Wskazania Papieskiej Komisji ds. Kościelnych Dóbr Kultury, jak i włoskiego *Regolamento*, mówią o jak najszerszym dostępie do archiwów kościelnych dla zainteresowanych badaczy, bez żadnych ograniczeń światopoglądowych czy religijnych, z zachowaniem jednakże zastrzeżeń dotyczących archiwum tajnego. Dostęp do zasobu powinien być regulowany przez regulamin wydany przez właściwą władzę duchowną (kan. 491 § 3). W regulaminie należy zaznaczyć, że zezwolenia na korzystanie z akt udziela dyrektor archiwum na pisemną prośbę zainteresowanego. W prośbie kierowanej do dyrekcji archiwum należy podać: z jakich materiałów archiwalnych badacz pragnie korzystać, temat zamierzonej pracy i jej charakter (dyplomowa, magisterska, doktorska, artykuł do druku itp.), zobowiązanie do przestrzegania przepisów regulaminu archiwum, jak też zobowiązanie się do dostarczenia jednego egzemplarza pracy ogłoszonej drukiem. Studenci powinni przedstawić list od promotora pracy, potwierdzony przez władze uczelni, o nieodzowności dotarcia do wskazanych źródeł.

Według zaleceń Stolicy Apostolskiej i praktyki Archivum Secretum Vaticanum, dokumenty archiwalne można udostępniać zasadniczo po upływie 70 lat od daty zamknięcia akt. W polskich archiwach kościelnych zasadniczo udostępnia się je po 50 latach. Należy tutaj pamiętać o stosowanym w archiwach państwowych zakazie udostępniania ksiąg stanu cywilnego, jeśli od daty ich zamknięcia nie upłynęło 100 lat. Datacja ta wypływa z prawa o aktach stanu cywilnego z 1986 r. oraz z ustawy o ochronie danych osobowych z 1997 r.13

W regulaminie należy także wskazać, które archiwalia nie mogą być udostępnione. Z reguły podaje się tutaj, że nie udostępnia się materiałów archiwalnych, które należą do zbioru zastrzeżonego. Wówczas na ich udostępnienie wymagana jest zgoda ordynariusza. Oprócz tego przyjęte są w archiwistyce następujące zasady: nie udostępnia się w zasadzie oryginałów archiwaliów, jeżeli archiwum posiada mikrofilm lub inne reprodukcje tychże dokumentów, gdy ich stan fizyczny na to nie pozwala, oraz jeżeli dany materiał jest aktualnie wykorzystywany przez innego badacza. Również nie udostępnia się badaczom materiałów, gdy dany zespół, seria lub jednostka archiwalna poddawana jest pracom konserwatorskim, inwentaryzacyjnym i porządkowym, przeprowadzanym aktualnie przez personel archiwalny. Wyłączyć należy także z możliwości udostępniania wyjątkowo cenne dokumenty pergaminowe, a zwłaszcza opatrzone wieloma pieczęciami.

Należy także jasno określić wymagania, które stawiane są czytelnikom, co wyraźnie poleca włoskie *Regolamento* w artykule 35. W regulaminach archiwów państwowych przedstawiają się one z reguły następująco: dla czytelników korzystających z oryginałów – stosowanie ołówka dla sporządzania notatek na luźnych kartkach (mogą one być też sporządzane na przenośnym komputerze), a więc zakaz używania piór i długopisów; zobowiązanie użytkowników do zwracania materiałów archiwalnych w należytym porządku, przy całkowitym zachowaniu wewnętrznego układu, bezpośrednio do rąk dyżurnego; każda jednostka archiwalna w trakcie użytkowania powinna być równo ułożona na stole lub pulpicie; zabronione jest ślinienie palców w trakcie przewracania kart, nie wolno sporządzać notatek na papierze położonym bezpośrednio na archiwaliach, a także kłaść na aktach przyborów do pisania. Zakazano także

udostępniania archiwaliów innym osobom korzystającym z pracowni, a także pozostawiać akt na stołach po zakończeniu pracy; wnoszenia do pracowni naukowej jakichkolwiek – nawet najmniejszych – teczek, toreb, które należy zdeponować w szatni. Zabronione jest wnoszenie aparatów fotograficznych, skanerów itp. – oraz wykonywanie nimi kopii z oryginałów czy mikrofilmów, lub też w jakikolwiek inny sposób szkodzenie udostępnianym materiałom archiwalnym. Publikowanie reprodukcji materiałów źródłowych z zasobu archiwum wymaga zgody dyrektora archiwum. Nie wolno w archiwum w żaden sposób korzystać z telefonów komórkowych. Warto wprowadzić te zasady do praktyki w archiwach kościelnych.

Ze względów bezpieczeństwa należy ustalić maksymalną liczbę jednostek archiwalnych, które mogą być udostępnione jednej osobie w ciągu jednego dnia. Podczas korzystania z archiwaliów w pracowni naukowej powinien dyżurować stale archiwista lub też inna osoba godna zaufania.

W regulaminie podać należy także czas otwarcia pracowni naukowej archiwum. Dodatkowe dni, w których archiwum będzie zamknięte, należy podać do publicznej wiadomości odpowiednio wcześniej.

Regulamin kończy się stwierdzeniem, iż nieprzestrzeganie podanych zasad przez czytelnika lub też stwierdzenie rażącego braku przygotowania do samodzielnych badań (np. braku znajomości paleografii łacińskiej czy neografii gotyckiej) spowodować może odmowę dostępu do archiwaliów.

Statut i regulamin archiwum mają swoje niezastąpione znaczenie dla właściwego funkcjonowania danej placówki tak w wymiarze wewnętrznym, jak i zewnętrznym. Pomogą one archiwistom "działać – jak tego wymaga *Kodeks etyczny archiwisty* – zgodnie z ogólnie przyjętymi zasadami i praktyką"<sup>14</sup>, tak aby te "tabernakula pamięci" z centrów kulturalno-historycznych stały się bardziej przygotowane do wypełniania misji Kościoła wśród ludzi i do rozwoju kultury historycznej społeczeństwa.

## **PRZYPISY**

<sup>11</sup> E. B o a g a, G. Z i t o, *Produzione, gestione e fruizione della memoria*, w: *Consegnare la memoria. Manuale di archivistica ecclesiastica*, pod red. E. Boaga, S. Palese, G. Zito, Firenze 2003, s. 179–180; *Metodyka pracy archiwalnej*, pod red. S. Nawrockiego, S. Sierpowskiego, wzd. 5, Poznań 2004, s. 265–270.

<sup>12</sup> [Pontificia Commisione per i Beni Culturali della Chiesa], *La funzione pastorale degli archivi ecclesiastici*, w: *Enchiridion dei beni culturali della Chiesa. Documenti ufficiali della Pontificia Commisione per i Beni Culturali della Chiesa*, Bologna 2002, s. 333–334, nr 546.

<sup>13</sup> J. K w o l e k, *Archiwa diecezji przemyskiej obrz*[ądku] *łac*[ińskiego] *w dodatku statut i regulamin Archiwum Diecezjalnego*, Przemyśl 1927, s. 59–68.

<sup>14</sup> S. L i b r o w s k i, *Projekt statutu i regulaminu archiwum diecezjalnego*, "Archiwa, Biblioteki i Muzea Kościelne" 1(1960), z. 2, s. 8–15.

<sup>15</sup> *Litterae circulares Secretariae Status et adnexum Regulamentum 30 septembris 1902*, w: *Pubblicazioni della Pontificia Commissione per gli archivi ecclesiastici d'Italia*, t. 2, [in Civitate Vaticana] 1966, s. 163–186, nr 27.

<sup>16</sup> Pontificium Consilium Ecclesiasticis Italiae Tabularis Curandis, *Istruzioni agli* […] *ordinari e ai* […] *superiori religiosi d'Italia sull'amministrazione degli archivi*. "Acta Apostolicae Sedis" 52(1960), s. 1023–1025.

<sup>17</sup> *Schema-tipo di Regolamento degli Archivi ecclesiastici italiani* [dostępny w Internecie] http://www.chiesacattolica.it/cci\_new/documenti\_cei/2003-03/10-35/regolamento\_archivi.doc [cytowany dn. 23 III 2007, 10:25 MET]; tego rodzaju regulamin Konferencja Episkopatu Hiszpańskiego zatwierdziła w 1976 r., a w czerwcu 1980 r. zrobiła to Konferencja Episkopatu Francuskiego.

<sup>18</sup> Pontificium Consilium Ecclesiasticis Italiae Tabularis Curandis, *Istruzioni*…, poz. cyt., s. 1023, nr 3.

 $9$  Tamże, nr 6.

<sup>10</sup> [Pontificia Commisione per i Beni Culturali della Chiesa], *La funzione pastorale degli archivi ecclesiastici*…, poz. cyt., s. 325, nr 524.

<sup>11</sup> Tamże, s. 325–326, nr 525–527; s. 335–336, nr 551–552.

<sup>12</sup> Pontificium Consilium Ecclesiasticis Italiae Tabularis Curandis, *Istruzioni*…, poz. cyt., nr 5.

<sup>13</sup> Prawo o aktach stanu cywilnego z 29 września 1986 z późniejszymi zmianami (Dz.U. 2004, nr 161, poz. 1688); Ustawa o ochronie danych osobowych z dnia 29 sierpnia 1997 roku z późniejszymi zmianami (Dz.U. 2006, nr 104, poz. 711).

<sup>14</sup> *Kodeks Etyczny Archiwisty uchwalony na XIII Międzynarodowym Kongresie Archiwistów w Pekinie*, przeł. H. Natorf, "Archiwista Polski" 2(1997), nr 1, s. 11.